# **, Astra Linux**

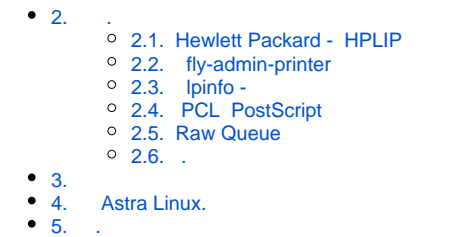

 **:**

- Astra Linux Special Edition .10015-01 ( 1.7), .10015-
- 10 Astra Linux Special Edition .10015-17
- Astra Linux Special Edition .10015-37 ( 7.7)
- Astra Linux Special Edition .10015-03 ( 7.6)
- Astra Linux Special Edition .10015-01 ( 1.6)
- Astra Linux Special Edition .10015-16 . 1
- Astra Linux Common Edition 2.12

# 1. Hardware Ready For Astra Linux

,Astra Linux. Astra Linux, .

## <span id="page-0-0"></span>2. .

#### 2.1. Hewlett Packard - HPLIP

<span id="page-0-1"></span>HPLIP (HP Linux Imaging and Printing), , Linux HP, . hplip :

dpkg -l hplip

 . Hewlett Packard [HP.](https://developers.hp.com/hp-linux-imaging-and-printing/supported_devices/index)

HP :

hp-setup

" , HP" :

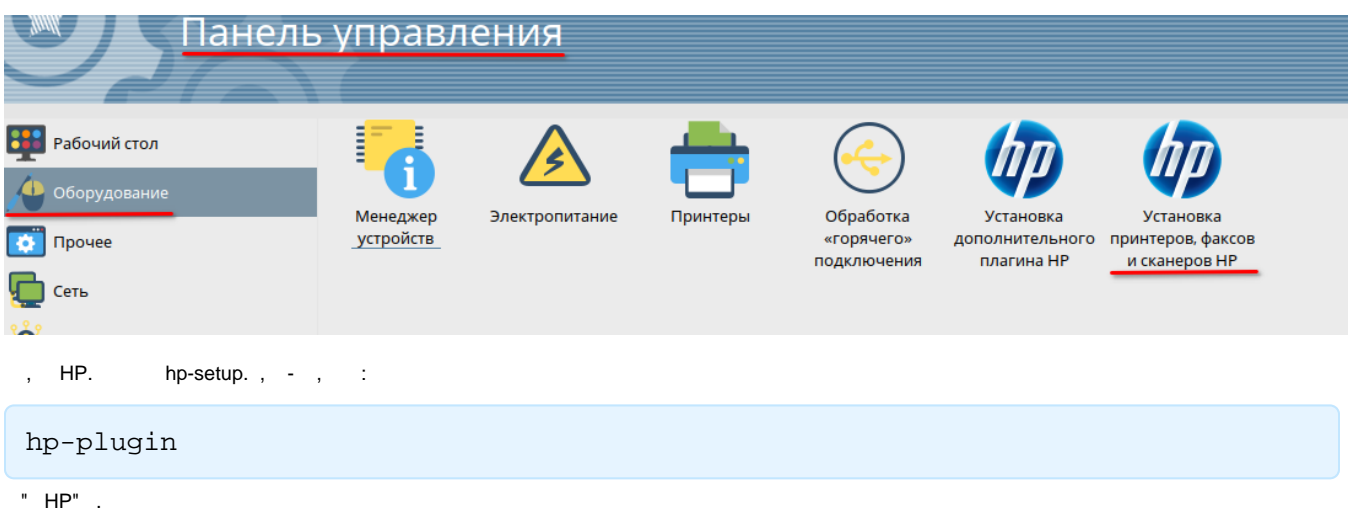

#### 2.2. fly-admin-printer

<span id="page-0-2"></span>Astra Linux fly-admin-printer.,  $\cdot$ :

1. 2. : "" - " " - "" - "" ; ""; ,  $\mathbb{C}^m$  ,  $\mathbb{C}^m$  ,  $\mathbb{C}^m$ 

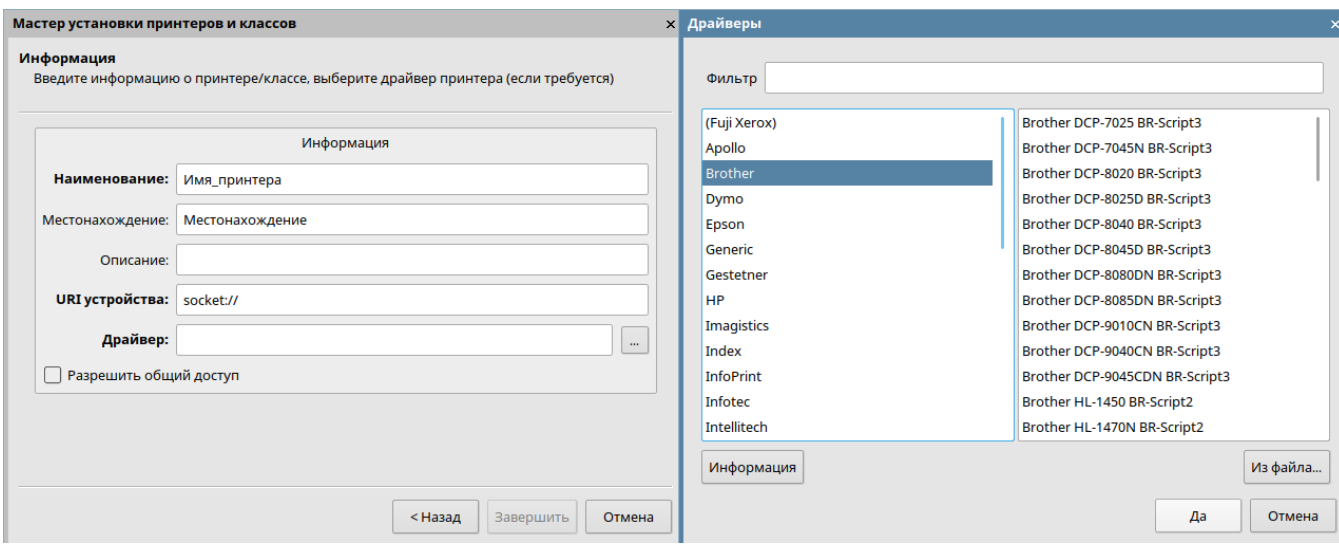

#### 2.3. lpinfo -

**lpinfo -m. man lpinfo.**

#### HP Laser let M1522 MFP:

sudo lpinfo -m | grep 1522

:

<span id="page-1-0"></span>:

hplip:0/ppd/hplip/HP/hp-laserjet\_m1522\_mfp-ps.ppd HP LaserJet M1522 MFP Series Postscript (recommended) hplip:0/ppd/hplip/HP/hp-laserjet\_m1522n\_mfp-ps.ppd HP LaserJet M1522 MFP Series Postscript (recommended) hplip:0/ppd/hplip/HP/hp-laserjet\_m1522nf\_mfp-ps.ppd HP LaserJet M1522 MFP Series Postscript (recommended) hplip:1/ppd/hplip/HP/hp-laserjet\_m1522\_mfp-ps.ppd HP LaserJet M1522 MFP Series Postscript (recommended) hplip:1/ppd/hplip/HP/hp-laserjet\_m1522n\_mfp-ps.ppd HP LaserJet M1522 MFP Series Postscript (recommended) hplip:1/ppd/hplip/HP/hp-laserjet\_m1522nf\_mfp-ps.ppd HP LaserJet M1522 MFP Series Postscript (recommended) hplip:2/ppd/hplip/HP/hp-laserjet\_m1522\_mfp-ps.ppd HP LaserJet M1522 MFP Series Postscript (recommended) hplip:2/ppd/hplip/HP/hp-laserjet\_m1522n\_mfp-ps.ppd HP LaserJet M1522 MFP Series Postscript (recommended) hplip:2/ppd/hplip/HP/hp-laserjet\_m1522nf\_mfp-ps.ppd HP LaserJet M1522 MFP Series Postscript (recommended) hplip:3/ppd/hplip/HP/hp-laserjet\_m1522\_mfp-ps.ppd HP LaserJet M1522 MFP Series Postscript (recommended) postscript-hp:0/ppd/hplip/HP/hp-laserjet\_m1522\_mfp-ps.ppd HP LaserJet M1522 MFP Series Postscript (recommended) postscript-hp:0/ppd/hplip/HP/hp-laserjet\_m1522n\_mfp-ps.ppd HP LaserJet M1522 MFP Series Postscript (recommended) postscript-hp:0/ppd/hplip/HP/hp-laserjet\_m1522nf\_mfp-ps.ppd HP LaserJet M1522 MFP Series Postscript (recommended) postscript-hp:1/ppd/hplip/HP/hp-laserjet\_m1522\_mfp-ps.ppd HP LaserJet M1522 MFP Series Postscript (recommended) postscript-hp:1/ppd/hplip/HP/hp-laserjet\_m1522n\_mfp-ps.ppd HP LaserJet M1522 MFP Series Postscript (recommended) postscript-hp:1/ppd/hplip/HP/hp-laserjet\_m1522nf\_mfp-ps.ppd HP LaserJet M1522 MFP Series Postscript (recommended) postscript-hp:2/ppd/hplip/HP/hp-laserjet\_m1522\_mfp-ps.ppd HP LaserJet M1522 MFP Series Postscript (recommended) postscript-hp:2/ppd/hplip/HP/hp-laserjet\_m1522n\_mfp-ps.ppd HP LaserJet M1522 MFP Series Postscript (recommended) postscript-hp:2/ppd/hplip/HP/hp-laserjet\_m1522nf\_mfp-ps.ppd HP LaserJet M1522 MFP Series Postscript (recommended) postscript-hp:3/ppd/hplip/HP/hp-laserjet\_m1522\_mfp-ps.ppd HP LaserJet M1522 MFP Series Postscript (recommended) drv:///hpijs.drv/hp-laserjet\_m1522nf\_mfp-pcl3-hpijs.ppd HP LaserJet m1522nf MFP hpijs pcl3, 3.19.6 hplip:0/ppd/hplip/HP/hp-laserjet\_m1522nf\_mfp-pcl3.ppd HP LaserJet m1522nf MFP pcl3, hpcups 3.19.6 drv:///hpcups.drv/hp-laserjet\_m1522nf\_mfp-pcl3.ppd HP LaserJet m1522nf MFP pcl3, hpcups 3.19.6

#### 2.4. PCL PostScript

<span id="page-2-0"></span>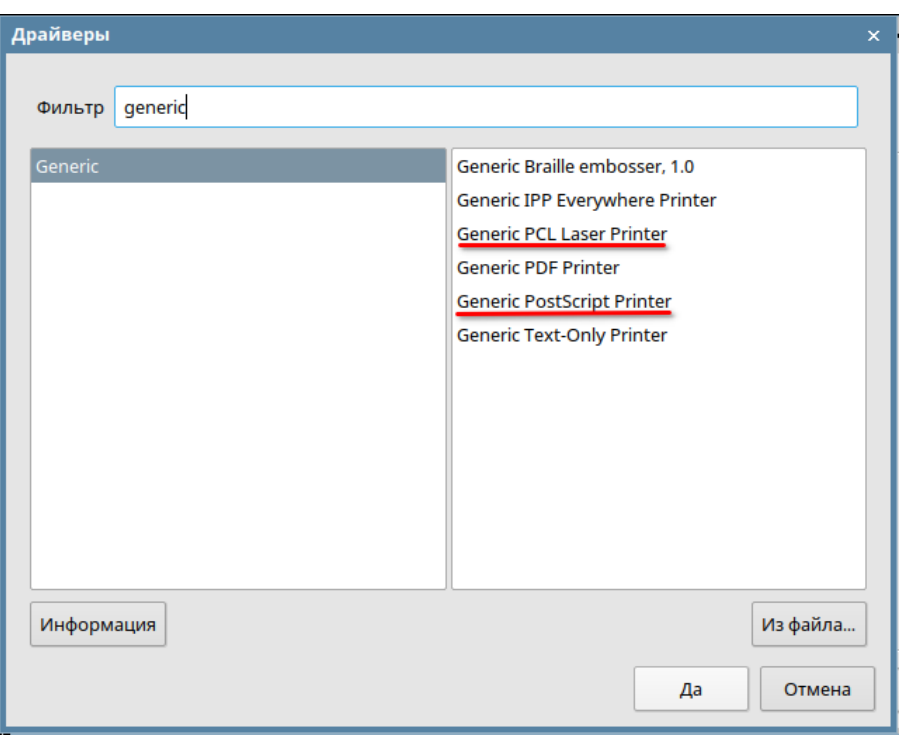

Linux-, , , PCL Postscript Astra Linux. generic, .

### 2.5. Raw Queue

<span id="page-2-1"></span> $\cdots$  0,  $\cdots$ 

<span id="page-2-2"></span>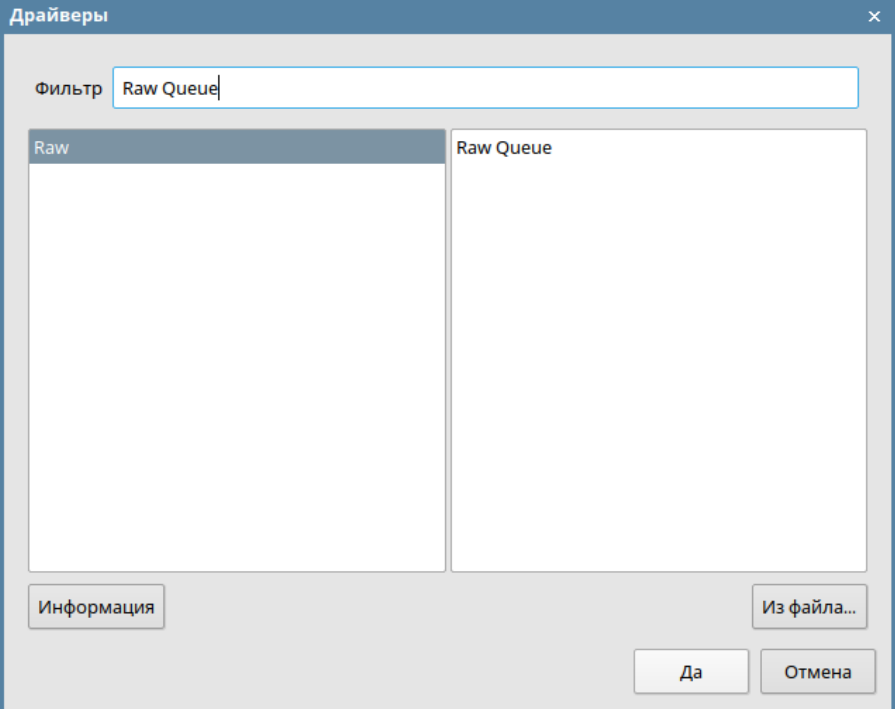

### 2.6. .

Astra Linux SANE ( ). /usr/share/doc/libsane-common/sane-mfgs.html. web-, <file:///usr/share/doc/libsane-common/sane-mfgs.html> .

## <span id="page-3-0"></span>3.

.

# <span id="page-3-1"></span>4. Astra Linux.

Astra Linux , , , :

- [: ;](https://wiki.astralinux.ru/kb/pechat-i-skanirovanie-153489999.html)
- [;](https://wiki.astralinux.ru/x/xQEy)
- [Canon;](https://wiki.astralinux.ru/x/IgUy)
- [Xerox WorkCentre 3220](https://wiki.astralinux.ru/x/K4A0AQ);
- [HP , x86-64;](https://wiki.astralinux.ru/x/-wGtAg) [.](https://wiki.astralinux.ru/x/xwEy)

# <span id="page-3-2"></span>5. .

, <http://www.openprinting.org/printers>[http://cups.org/.](http://cups.org/)